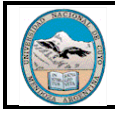

## **I) Objetivos**

- 1. **Identificar** continuidad y deformada estructural en modelos simples
- 2. **Analizar** estructuras continuas
- 3. **Representar** diagramas característicos
- 4. **Dimensionar** componentes de Hormigón, Acero y Madera
- 5. **Detallar** componentes de hormigón, acero o madera

# **II) Alcance**

Desarrollar modelos físicos conceptuales para identificar configuraciones deformadas en estructuras continuas y, a partir de ellos, evaluar puntos característicos para momento y corte. Se finaliza con la construcción de los diagramas característicos de momento flector y esfuerzo de corte.El dimensionado y detalles se aplicará también en el trabajo integrador.

Los materiales necesarios para trabajar son: varillas de madera de diferentes secciones o materiales, cartón, alfileres, pegamento, etc.

## **III) Desarrollo**

**PARTE A:** Se solicita construir modelos en madera que permitan ser deformados sin romperse. Cada grupo elaborará **dos modelos** de una estructura a porticada modificando los vínculos. En esa situación se deben fotografiar y luego reproducir gráficamente la deformada obtenida. Por último se debe realizar el análisis de la estructura determinando reacciones y diagramas característicos. En síntesis el proceso para cada uno de los modelos es:

- 1. Construcción del modelo físico con barras, fijándolo según los vínculos indicados.
- 2. Aplicar la carga y producir la deformación. Registrar fotográficamente.
- 3. Representar gráficamente la deformación del modelo adoptando una escala conveniente.Indicar zonas traccionadas y zonas comprimidas.
- 4. Calcular reacciones.
- 5. Determinar puntos característicos de M=0 y V=0
- 6. Trazar diagramas de M y V, correlacionándolos entre sí y con los puntos característicos
- 7. Resolver con el uso de un software.
- 8. Dimensionado de vigas y columnas según los esfuerzos combinados.
- 9. Trazar diagramas de cobertura
- 10. Dimensionar y detallar un pórtico del trabajo integrador. Detalles escala 1:20.

## **IV) Entregas**

Entrega parcial: 23/5/23. Final: 30/05/23.

## **V) Ejercicios para practicar (opcional)**

Se proponen ejercicios para resolver en forma manual, con las tablas del compendio y con la ayuda de un software. El desarrollo es opcional. Se busca lograr entrenamiento para las evaluaciones. Comparar la solución con uno y otro método. Enunciar conclusiones.

Se deben recordar los momentos de empotramiento característicos:

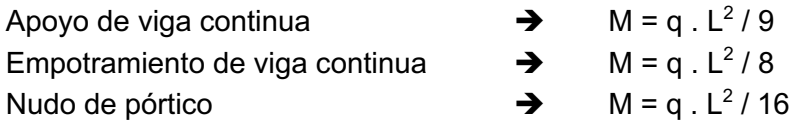

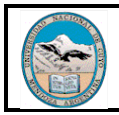

#### **DISEÑO ESTRUCTURAL III**

#### **T6: PÓRTICOS.**

Mayo/23

Hoja:2 de 5

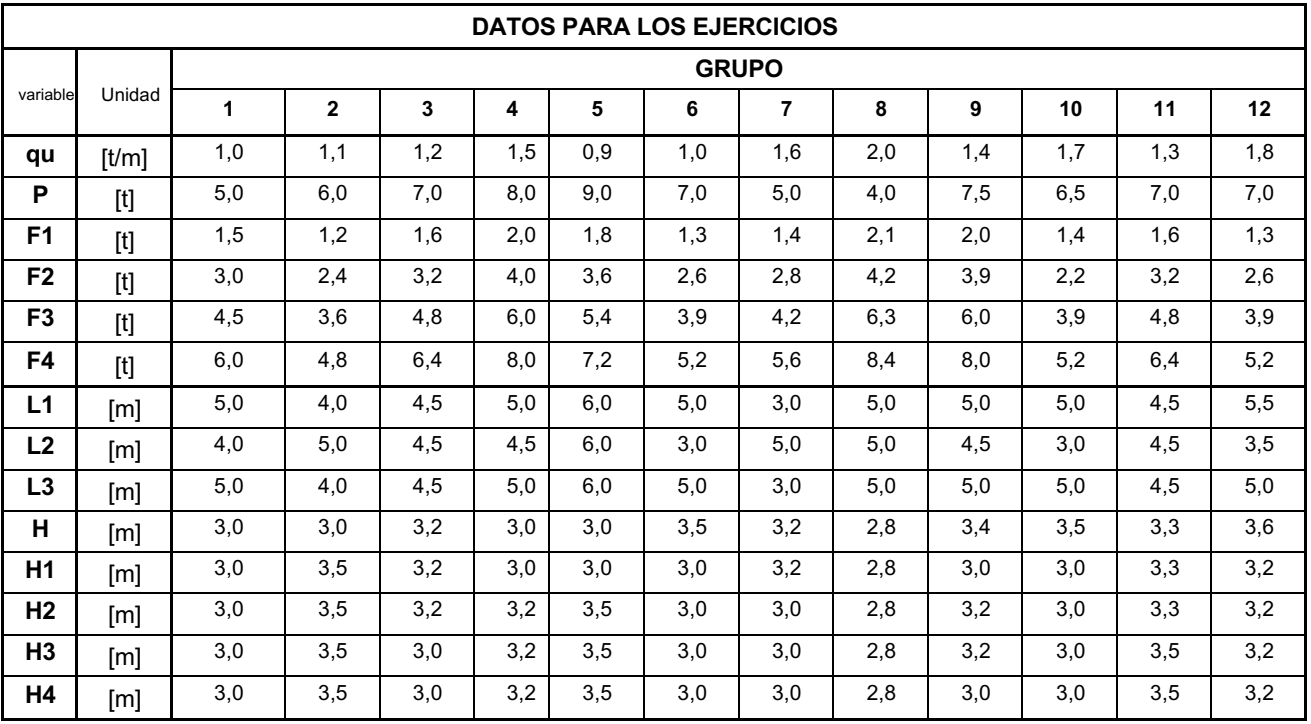

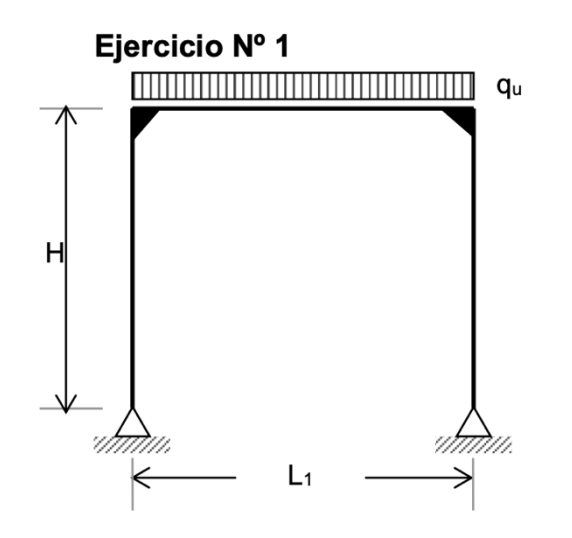

Ejercicio Nº 3

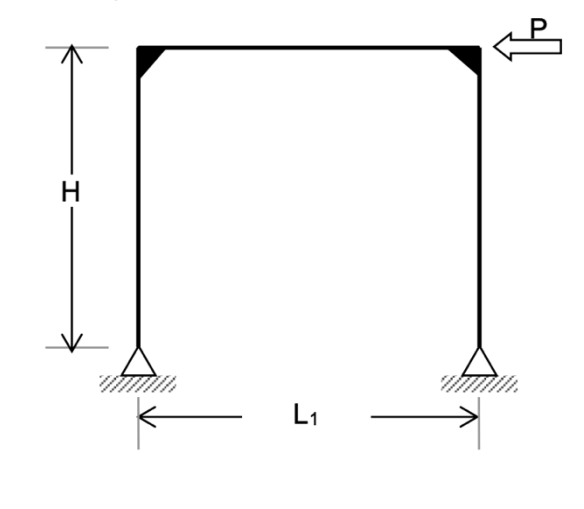

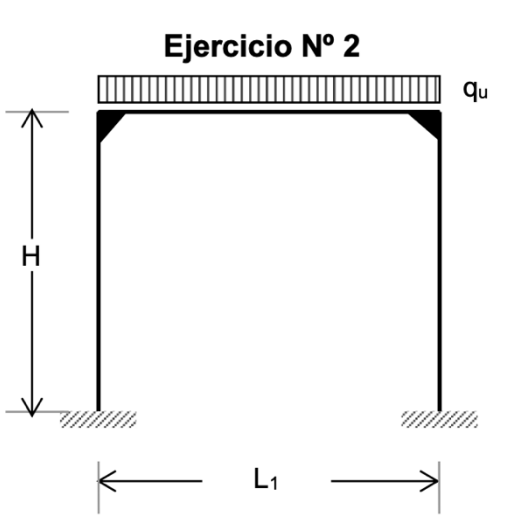

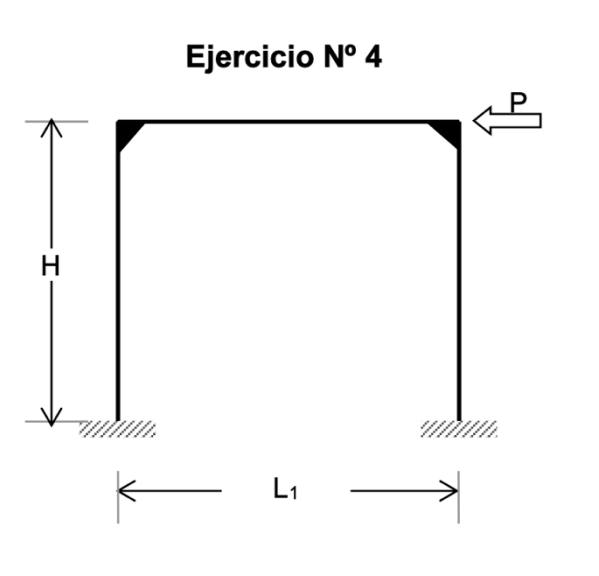

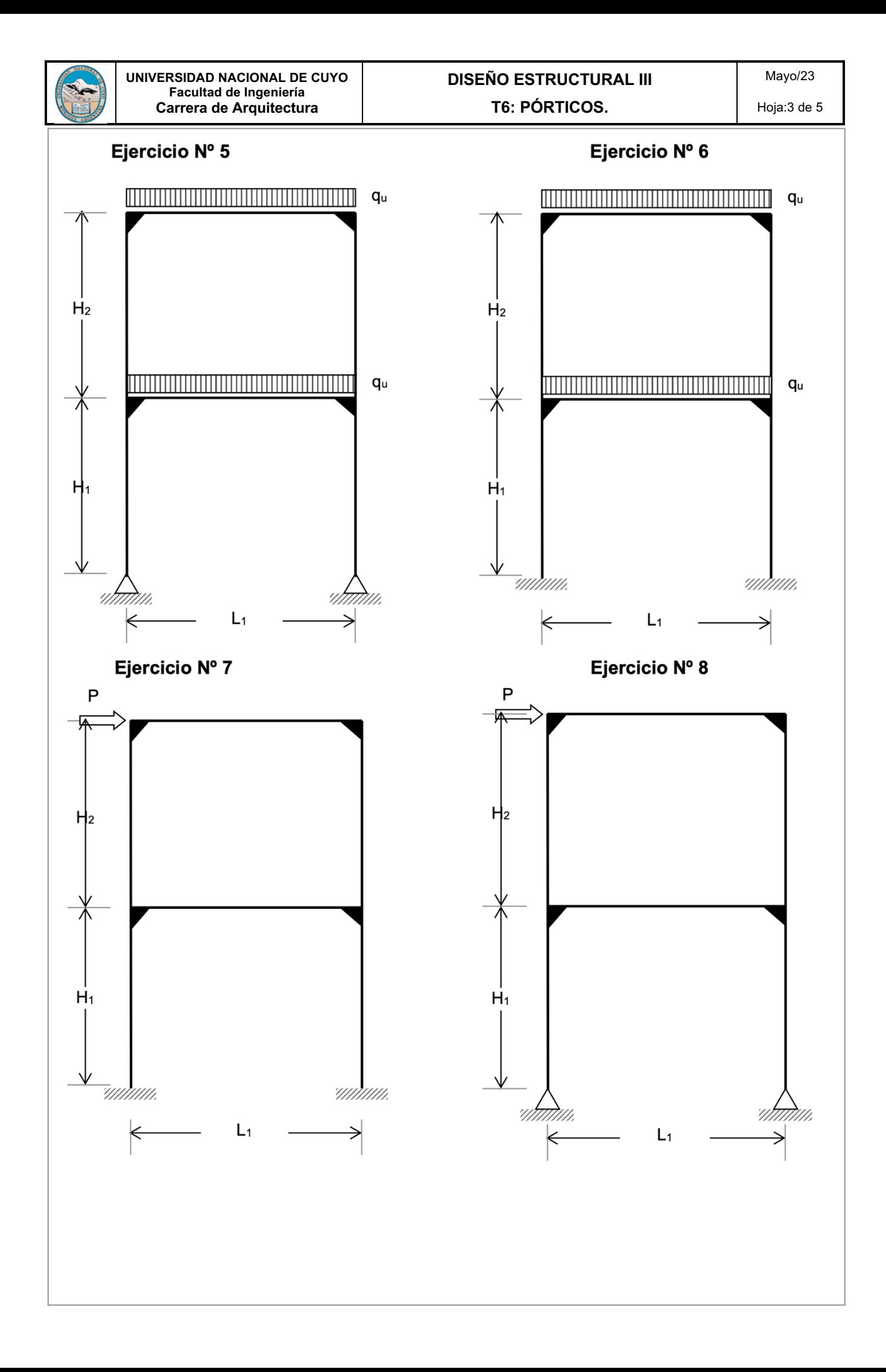

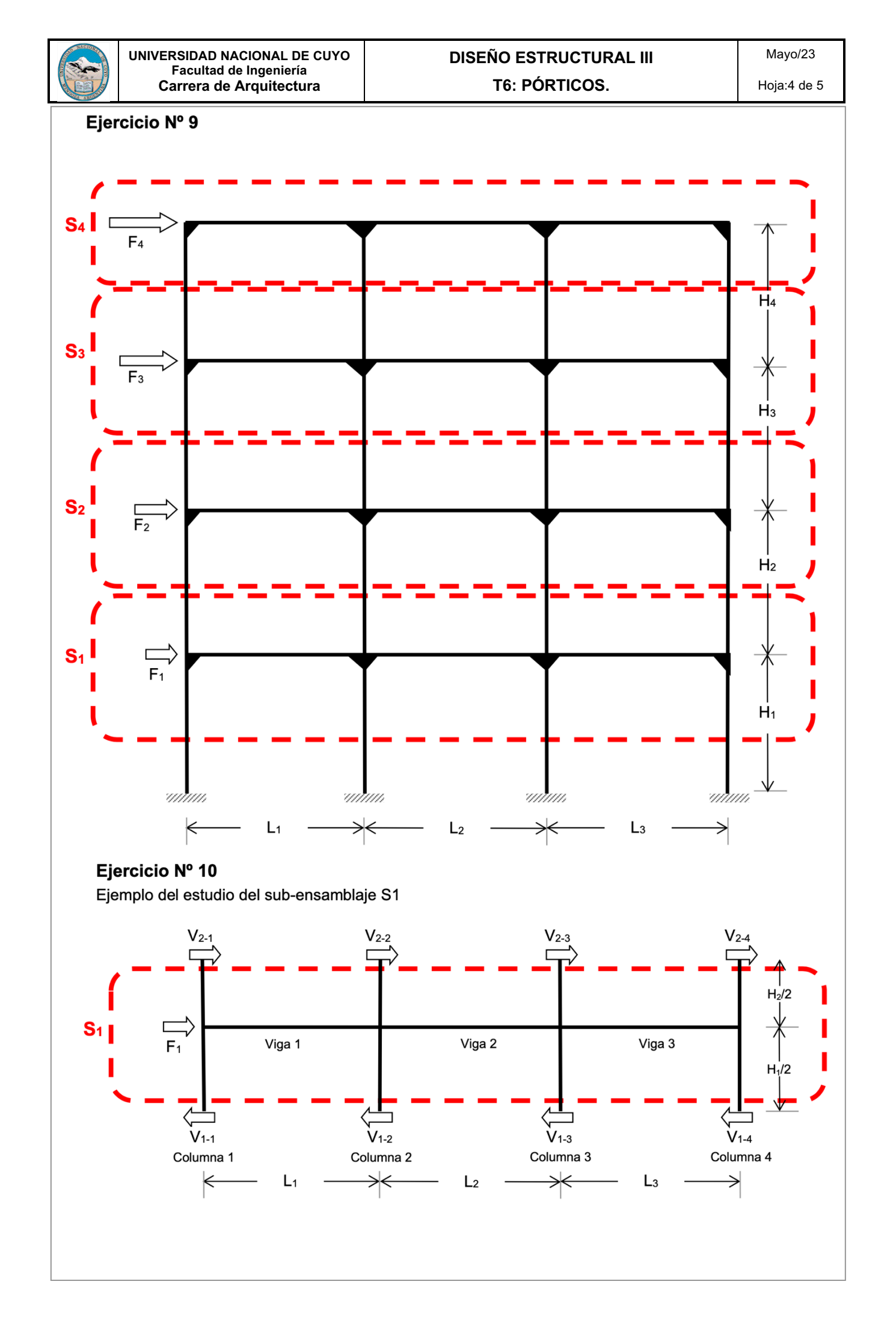

Hoja:5 de 5

Referencia de Grupos

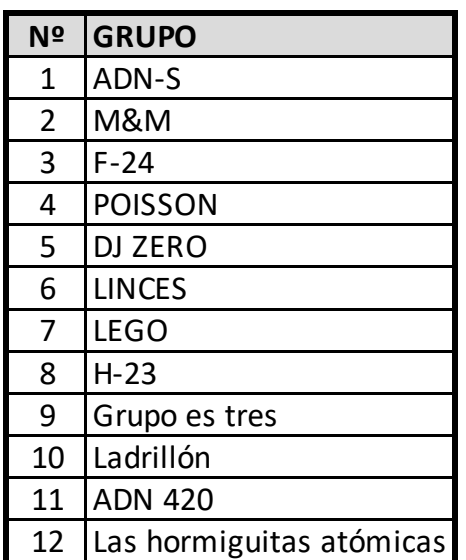